## Use of Digital Library Resources

#### Dr. Midrar Ullah

Chief Librarian

National University of Sciences and Technology (NUST)

Sector H-12, Islamabad

chief.librarian@nust.edu.pk

### Sequence

- Searching Techniques
- Searching E-Theses
- Searching E-Books
- Searching E-Journals
- ProQuest Summon

- ► Boolean Operators: AND, OR and NOT
  - Leader AND Manager (To limit search result to only those documents containing the two keywords)
  - Leader OR Manager (To expand search results to those documents containing one of the keyword)
  - Leader NOT Manager (To limit search results to those documents containing first keyword but not the second)

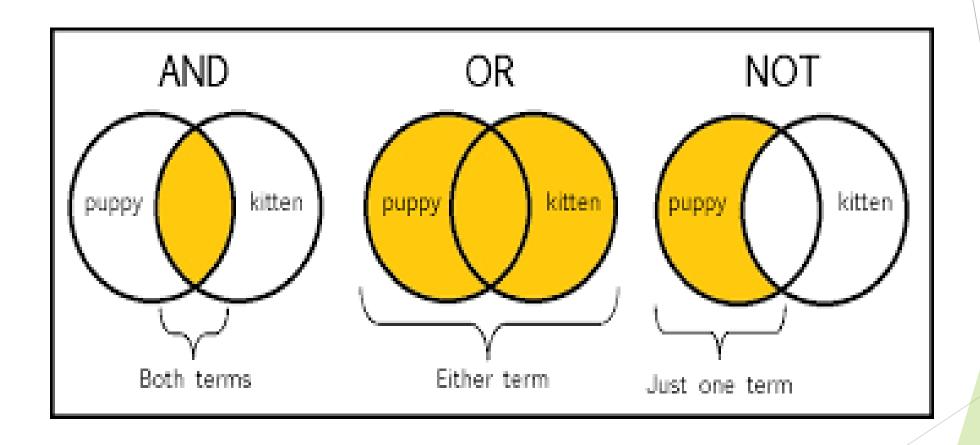

- ► Wild Card variations within words
  - ► Wom?n (To expand search results to women or woman)
  - An\*mia (To expand search results to anemia or anaemia)
- Proximity search (occurrences of words within specific distance)
  - ► Near Operator (N), female N5 education (in any order)
  - ► Within Operator (W), female W5 education (in order)

- ► Truncation Words starting with similar letters
  - plant\* (To expand search results to plants, plantation, planting, etc.)
- Phrase searching
  - ▶ "Female education in Pakistan"
- ► Field Searching
  - ► Author, Title, Publisher, etc.
- Limit your search to years
  - For example. From 2010 to 2020

#### Searching E-Theses

- ► Pakistan Research Repository
- ProQuest Dissertation and Theses
- Networked Digital Library of Theses and Dissertations (NDLTD)
- ► Shodhganga: A reservoir of Indian theses

#### Searching E-Book

- ► Ebrary (HEC Digital Library provides access to 1,42000 e-books)
- ► Google Books
- https://www.pdfdrive.com/
- https://archive.org/
- Open Access Books on JSTOR
- https://link.springer.com
- Open Access on MUSE

#### Searching e-journals

- SpringerLink
- ► Taylor and Francis Journals
- Wiley-BlackWell Journals
- ► Institute for Operations Research and the Management Sciences (INFORMS)
- DOAJ
- ► Google Scholar

# ProQuest Summon

Searching all Databases

## Thank you